## Chapter 2.4

## **SXGRAPH**

## Manipulations on current model

Louis J. Farrugia Dept. of Chemistry University of Glasgow G4 9DS, Scotland, U.K. email: louis@chem.gla.ac.uk SXGRAPH is a graphical editor for the SHELX model file. The program will attempt to read the file name.RES as soon as it is loaded. If it cannot find this file, most of the menu items will be greyed until a suitable input file is manually loaded.

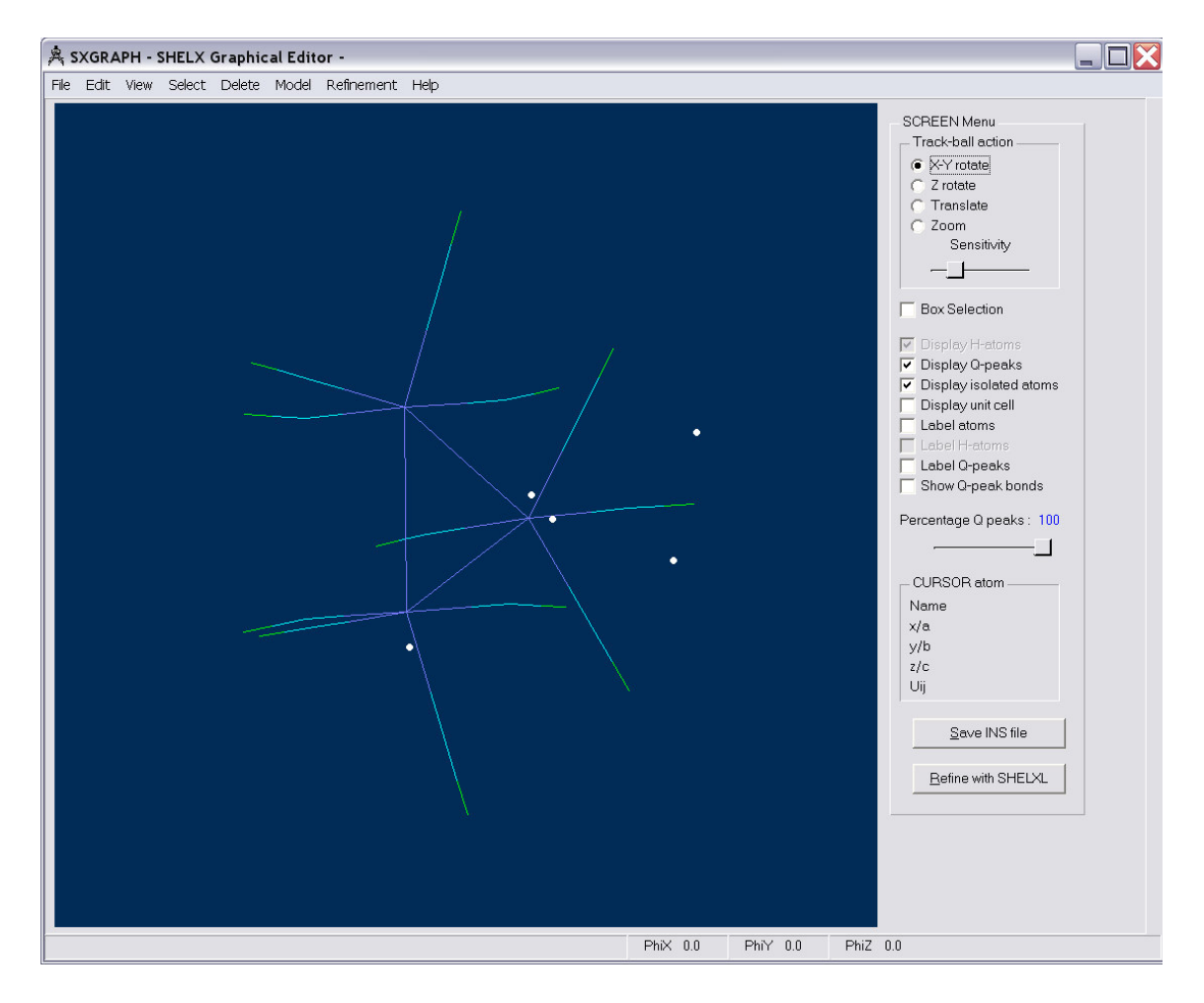

- File Menu File Handling operations.
- Edit Menu Editing operations.
- View Menu Screen Appearance.
- Select Menu Selecting Atoms.
- Delete Menu Deleting Atoms.
- Model Menu Modifying SHELX atom parameters.
- Refinement Menu Modifying SHELX refinement parameters.